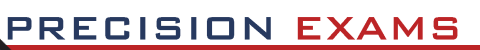

# Graphic Communications, Advanced

# **EXAM INFORMATION**

**Items 56 Points 63 Prerequisites GRAPHIC COMMUNICATIONS, INTERMEDIATE Grade Level 10-12 Course Length ONE SEMESTER**

# **Career Cluster**

**ARTS, A/V TECHNOLOGY, AND COMMUNICATION** 

### **Performance Standards**

**INCLUDED**

# **Certificate Available**

**YES**

# **DESCRIPTION**

This course is designed to provide students with theory and hands-on experiences relative to the printing industry. The skills of the printing industry will be built upon by giving more real-world experiences in the areas of digital file preparation, image capture digital file output, press operations, binding and finishing, measurement, and basic math.

# **EXAM BLUEPRINT**

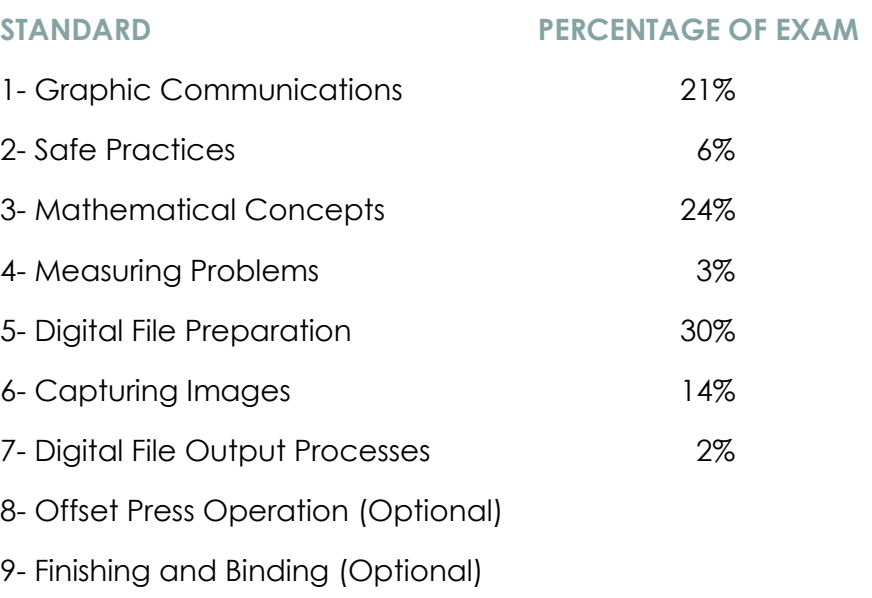

10- Job Skills (Optional)

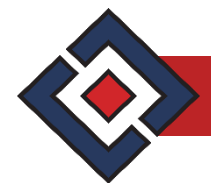

#### **STANDARD 1**

#### STUDENTS WILL UNDERSTAND THE ROLE OF GRAPHIC COMMUNICATIONS

- Objective 1 Define the role of printing as a means of graphic communications.
- Objective 2 Identify the key developments in the history of printing.
- Objective 3 Identify print markets and types of print businesses.
- Objective 4 Identify and describe major printing processes.
- Objective 5 Identify the products produced by each major printing process.
- Objective 6 List the advantages and disadvantages of each major printing process.
- Objective 7 List in order the technical production flow from idea to finished product.
- Objective 8 Identify major occupations in the printing industry and their responsibilities.
- Objective 9 Identify and describe basic printing equipment.
- Objective 10 Read and interpret production information from a job ticket.

Standard I Performance Evaluation included below (Optional)

#### **STANDARD 2**

# STUDENTS WILL UNDERSTAND AND DEMONSTRATE SAFE PRACTICES

- Objective | List safety rules involving flammable liquids.
- Objective 2 List the steps to be taken in case of injury in the lab.
- Objective  $3$  Identify location(s) of first aid kit(s).
- Objective  $4$  Identify location(s) of eyewash station(s).
- Objective 5 Identify where protective safety equipment is located.
- Objective 6 Follow proper safety procedures when operating equipment.
- Objective 7 Follow approved shop dress code for safe operation.
- Objective 8 Pass general lab safety test.
- Objective 9 Read, comprehend, and follow instructions on warning labels and MSDS.
- Objective 10 Demonstrate common sense when working with others.

Standard 2 Performance Evaluation included below (Optional)

#### **STANDARD 3**

STUDENTS WILL DEMONSTRATE BASIC MATHEMATICAL CONCEPTS AS THEY APPLY TO GRAPHIC **COMMUNICATIONS** 

- Objective 1 Solve addition, subtraction, multiplication, and division whole number problems.
- Objective 2 Solve addition, subtraction, multiplication, and division fraction problems.
- Objective 3 Solve addition, subtraction, multiplication, and division decimal problems.
- Objective 4 Solve fractional to decimal conversion problems.
- Objective 5 Solve decimal to fractional conversion problems.
- Objective 6 Solve decimals to percent conversion problems.

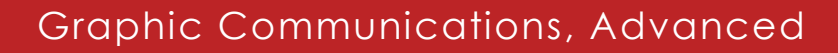

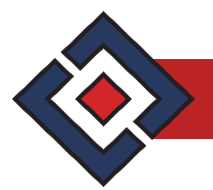

- Objective 7 Solve basic linear measure problems.
- Objective 8 Calculate basic paper cuts from stock sheet.
- Objective 9 Solve points to inches conversion problems.
- Objective 10 Solve for ratios.
- Objective  $11$  Calculate the appropriate DPI for scanning various originals.
- Objective 12 Solve cost-calculating problems.

Standard 3 Performance Evaluation included below (Optional)

#### **STANDARD 4**

#### STUDENTS WILL UNDERSTAND AND DEMONSTRATE MEASURING PROBLEMS

- Objective 1 Measure linear dimensions for printing materials in inches and fraction of inches.
- Objective 2 Measure linear dimensions in centimeters and millimeters.
- Objective 3 Measure type in points.
- Objective 4 Measure copy for reduction and enlargement.
- Objective 5 Measure elements in page layout program.

Standard 4 Performance Evaluation included below (Optional)

#### **STANDARD 5**

#### STUDENTS WILL DEMONSTRATE DIGITAL FILE PREPARATION

- Objective 1 Identify type fundamentals and their uses.
- Objective 2 Identify the fundamentals of the digital prepress workflow.
- Objective 3 **Identify the importance of image resolution.**
- Objective 4 Identify various digital information storage and their uses.
- Objective  $5$  Identify various desktop publishing applications and their uses.
- Objective 6 Design a page with appropriate margins, formatting, guides, trims, and folds.
- Objective 7 **Import text into a page layout program.**
- Objective 8 Import an image into a page layout program.
- Objective 9 Identify different file formats and their uses.
- Objective 10 Identify the difference between continuous tone and line art images.
- Objective 11 Identify and describe halftone.
- Objective 12 Define and identify bleeds.
- Objective 13 Describe the difference between spot and process color.
- Objective 14 Create a spot color in a page layout program.
- Objective 15 Describe the difference between RGB and CMYK.
- Objective 16 Create a multi-page layout in a page layout program.
- Objective 17 Define the difference between raster and vector.
- Objective 18 Create or edit a vector image in an image-editing program.
- Objective 19 Edit a raster image in an image-editing program.

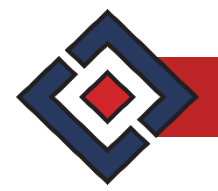

Objective 20 Demonstrate keyboard typing skills.

Standard 5 Performance Evaluation included below (Optional)

#### **STANDARD 6**

#### STUDENTS WILL UNDERSTAND AND DEMONSTRATE HOW TO CAPTURE AN IMAGE

- Objective 1 Identify various originals and their scanner settings (i.e. Line Art, CT, Printed, and Text).
- Objective 2 Understand the effect of DIP on file size.
- Objective 3 Identify basic scanning hardware.
- Objective 4 **Identify basic digital camera hardware.**
- Objective 5 Capture an image using a scanner or digital camera.

Standard 6 Performance Evaluation included below (Optional)

#### **STANDARD 7**

#### STUDENTS WILL DEMONSTRATE FILE OUTPUT PROCESSES

- Objective 1 Define trapping and its purpose.
- Objective 2 Explain the purpose of a folding dummy.
- Objective 3 Define imposition and signatures.
- Objective 4 **Identify computer-to-plate systems.**
- Objective 5 Identify image and non-image areas of an offset plate.
- Objective 6 Produce a plate for offset printing.
- Objective 7 Define registration marks and their uses.
- Objective 8 Describe the purpose of a proof.
- Objective 9 Output color separations from a page layout program.
- Objective 10 Output a proper bleed from a page layout program.

Standard 7 Performance Evaluation included below (Optional)

#### **STANDARD 8 (Optional)**

#### STUDENTS WILL BE ABLE TO OPERATE AN OFFSET PRESS SAFELY

- Objective 1 Identify offset press parts and operations.
- Objective 2 Identify the cylinders of an offset press.
- Objective 3 Identify safety and operation procedures for printing on an offset press.
- Objective 4 Define the principles of offset lithography.
- Objective 5 Compare the differences between digital printing and offset printing.
- Objective 6 Describe printing applications.
- Objective 7 Describe the technologies and equipment used in digital printing.
- Objective 8 Perform a setup for printing of a single-color job.
- Objective 9 Produce a single-color job using an offset press.

Standard 8 Performance Evaluation included below (Optional)

### **STANDARD 9 (Optional)**

### STUDENTS WILL BE ABLE TO SAFELY FINISH AND BIND PRINTED PRODUCTS

- Objective 1 Identify operational and safety parts of a paper cutter.
- Objective 2 **Identify grain direction of paper.**
- Objective 3 Make accurate paper cuts using a mechanized paper cutter.
- Objective 4 **Identify basic paper types and weights.**
- Objective 5 Identify padding equipment and materials.
- Objective 6 Produce a pad of paper.
- Objective 7 Identify stapling and stitching equipment.
- Objective 8 Produce side and saddle-stitched/stapled product.
- Objective 9 Identify punching/drilling equipment and materials.
- Objective 10 Produce a mechanical, or three-ring bound product.
- Objective 11 Identify folding equipment and basic folds.
- Objective 12 Produce a single fold using folding equipment.
- Objective 13 Identify different binding methods and applications (i.e. perfect, case, sewn).
- Objective 14 Identify various finishing methods and applications (i.e. die cutting stamping, embossing).
- Objective 15 Demonstrate basic paper jogging techniques.

Standard 9 Performance Evaluation included below (Optional)

#### **STANDARD 10 (Optional)**

## STUDENTS WILL KNOW HOW TO COMPLETE A JOB APPLICATION AND DEMONSTRATE INTERPERSONAL SKILLS

- Objective I Identify personal interests and learning styles.
- Objective 2 Complete a self-assessment.
- Objective 3 Discover self-motivation techniques.
- Objective 4 Determine individual time-management skills.
- Objective 5 Define future occupations.
- Objective 6 Develop awareness of cultural diversity.
- Objective 7 Recognize benefits of doing community service.
- Objective 8 Demonstrate effective communication with others.
- Objective 9 Demonstrate proper work ethics and habits.
- Objective 10 **Identify components of an employment portfolio.**

Standard I0 Performance Evaluation included below (Optional)

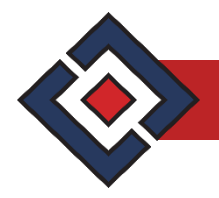

#### **PERSONAL DEVELOPMENT**

Objective 1 As a participating member of the SkillsUSA<sup>1</sup> student organization, complete the SkillsUSA Level 3 Professional Development Program.

 $\overline{\phantom{a}}$ 

<sup>1</sup> SkillsUSA PDP requirements—recommended

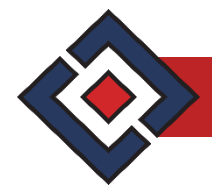

# **Graphic Communications, Advanced Performance Standards (Optional)**

Performance assessments may be completed and evaluated at any time during the course. The following performance skills are to be used in connection with the associated standards and exam. To pass the performance standard the student must attain a performance standard average of **8 or higher** on the rating scale. Students may be encouraged to repeat the objectives until they average **8 or higher**.

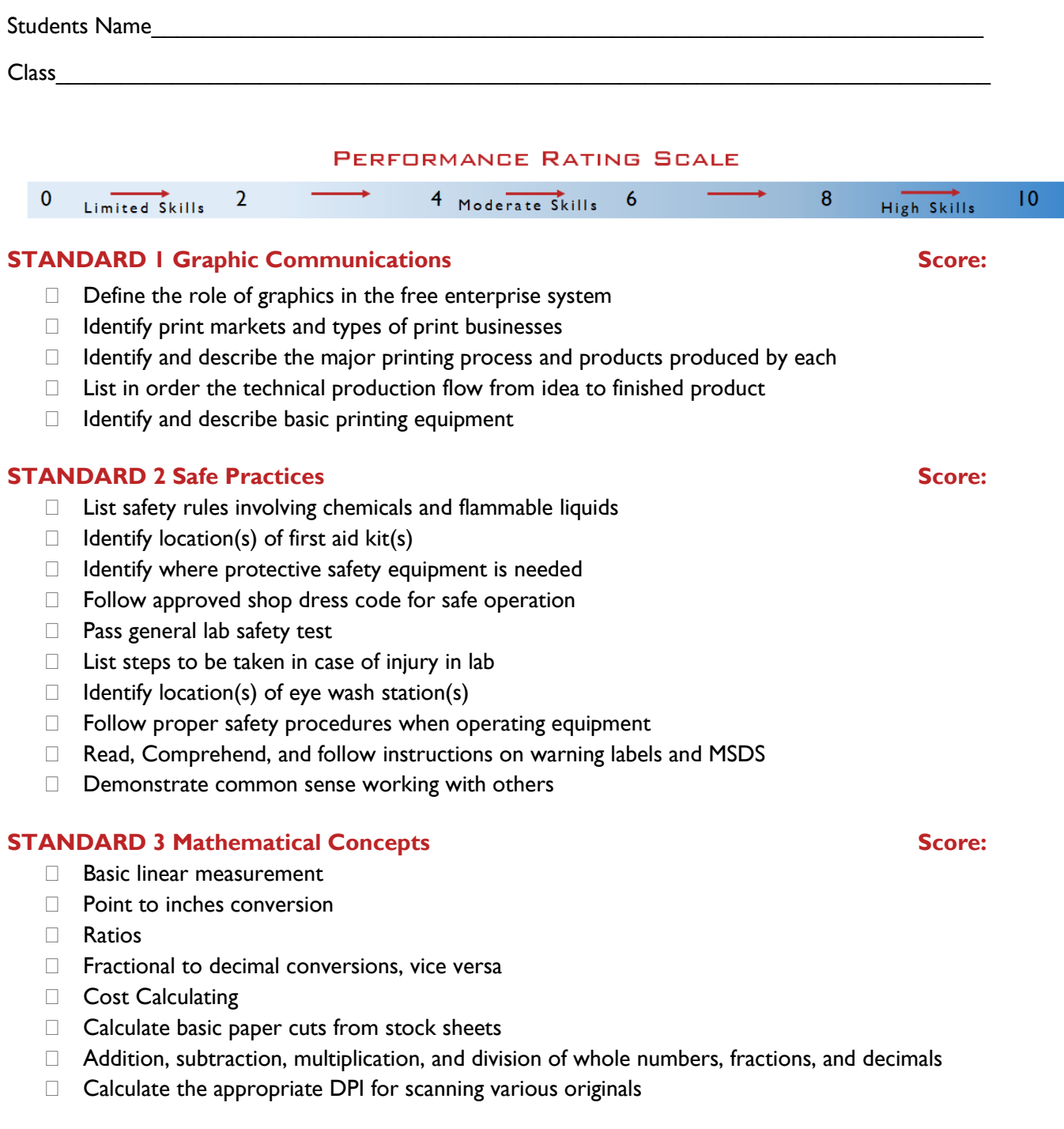

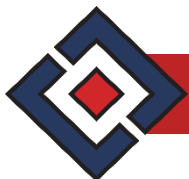

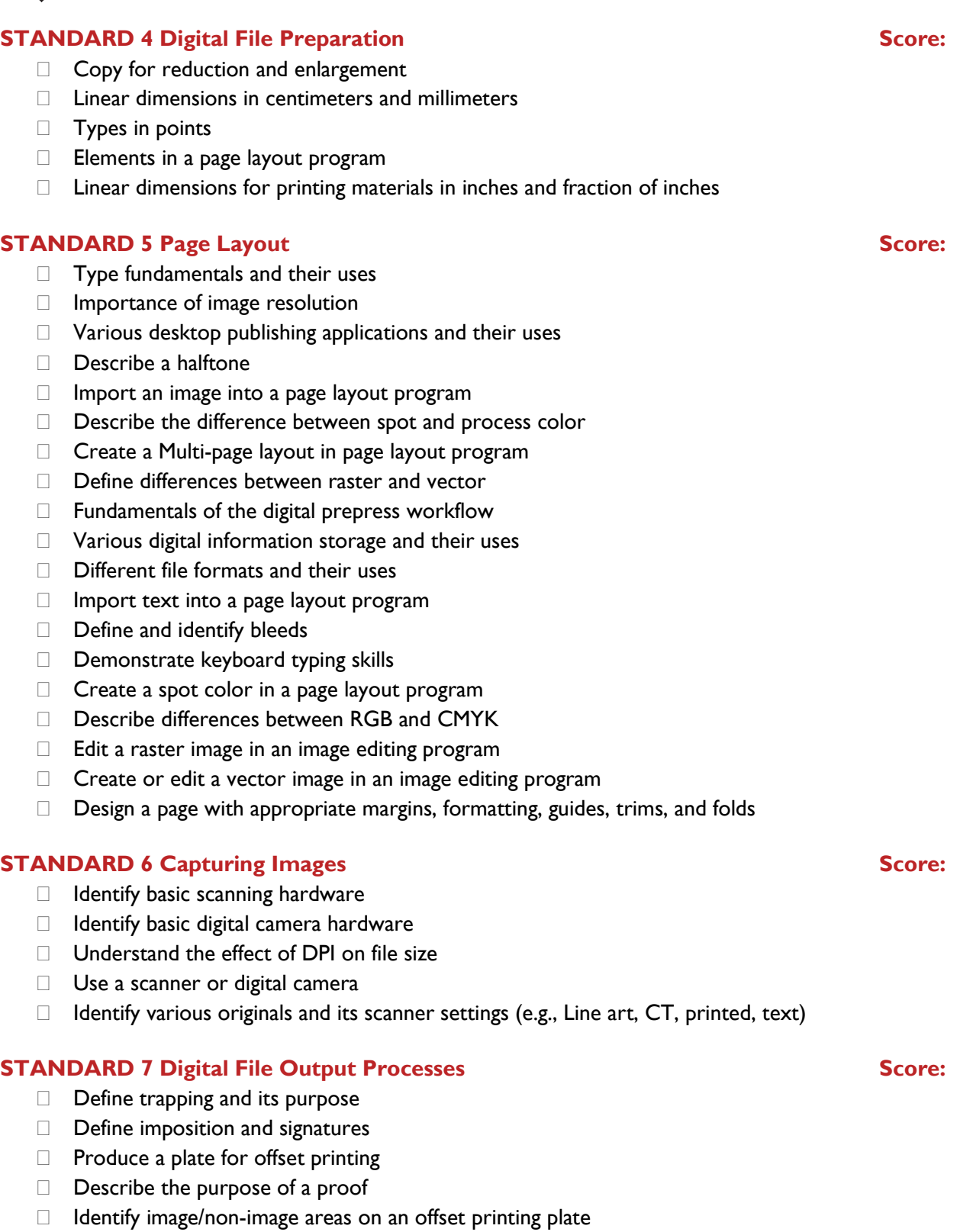

- $\Box$  Explain the purpose of a folding dummy
- Identify computer-to-plate systems
- Define registration marks and their uses
- $\Box$  Color separations view page layout program
- $\Box$  Proper bleed from a page layout program

# Graphic Communications, Advanced

#### **STANDARD 8 Offset Press Score:**

- $\Box$  Identify basic offset press parts/operations
- $\Box$  Define the principles of offset lithography
- $\Box$  Perform setup printing a single-color job
- $\Box$  Identify the cylinders of an offset press
- $\Box$  Describe printing applications
- $\Box$  Perform basic cleanup of an offset press
- $\Box$  Identify basic safety and operation procedures for printing on an offset press
- $\Box$  Compare the differences between digital printing and offset printing
- $\Box$  Describe the technologies and equipment used in digital printing
- $\Box$  Produce a single-color hob using an offset press

# **STANDARD 9 Finishing and Binding Procedures Score:**

- $\Box$  Identify grain direction of paper
- $\Box$  Identify padding equipment and materials
- $\Box$  Identify stapling and stitching equipment
- $\Box$  Identify folding equipment and basic folds
- $\Box$  Identify basic paper types and weights
- $\Box$  Produce a single fold using folding equipment
- $\Box$  Show basic paper jogging techniques
- $\Box$  Identify different binding methods and applications (e.g. Perfect, case, sewn)
- $\Box$  Identify various finishing methods and applications (e.g., Die-cutting, stamping, embossing)
- □ Make accurate paper cuts using a mechanized paper cutter
- $\Box$  Identify operational/safety parts of a paper cutter
- $\Box$  Produce a side and saddle stitched/stapled product
- $\Box$  Identify punching/drilling equipment and materials
- $\Box$  Produce a mechanical or three-ring bound product

# **STANDARD 10 Professional Skills in the Workplace Score:**

- $\Box$  Identify personal interests/learning styles
- □ Complete a self-assessment
- Discover self-motivation techniques
- $\Box$  Determine individual time management skills
- Define future occupations
- $\Box$  Develop awareness of cultural diversity
- Recognize benefits of community service
- $\Box$  Show effective communication with others
- Demonstrate proper work ethics/habits
- $\Box$  Identify components of an employee portfolio

**PERFORMANCE STANDARD AVERAGE SCORE:**

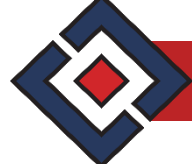